## **TECHNICAL AND VOCATIONAL EDUCATION ELECTRONICS LABORATORY (2TV)**

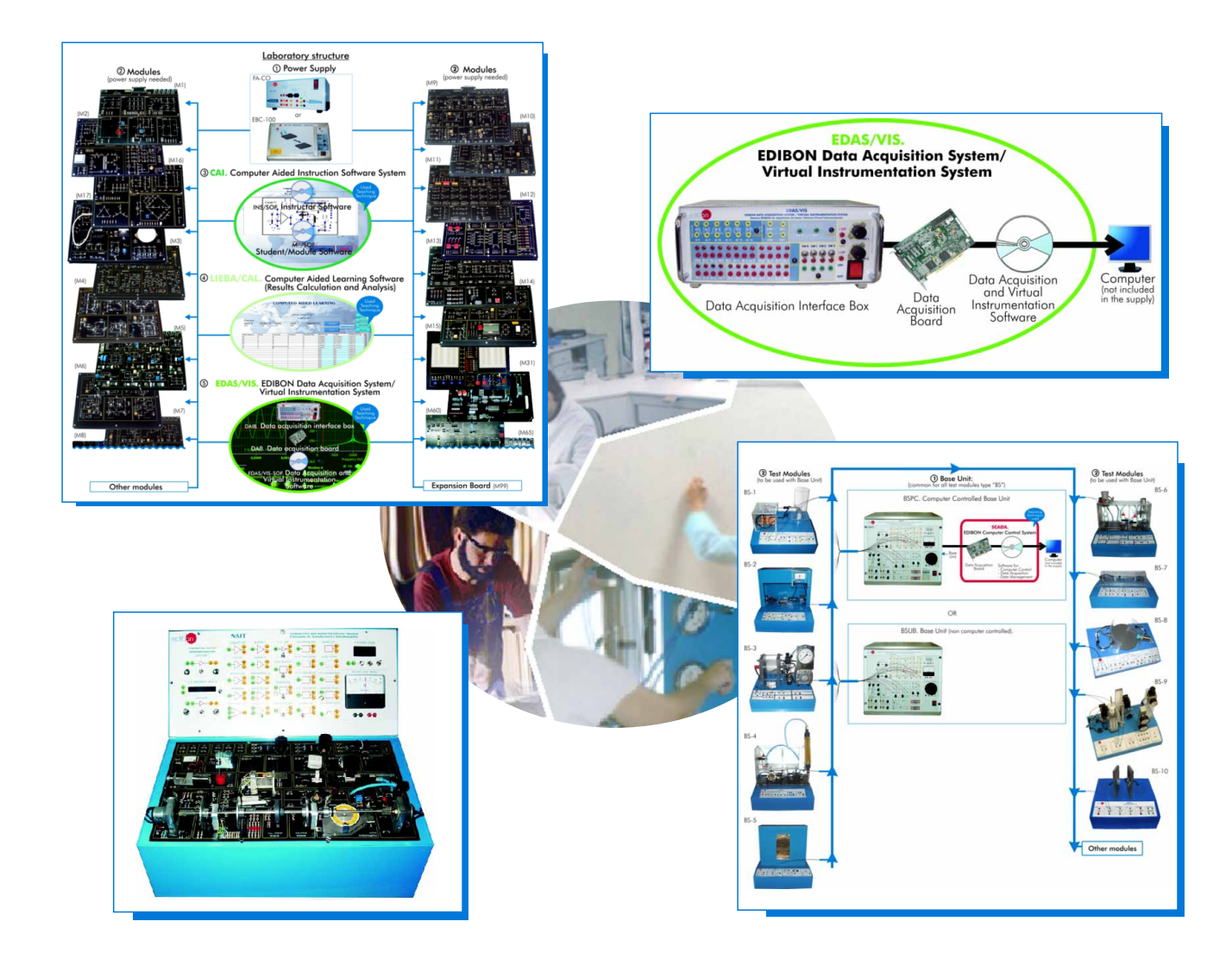

\* Center: \* Country: \* Date: \* Issue:

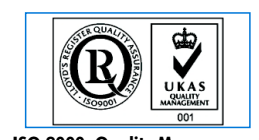

**ISO 9000: Quality Management**<br>
(for Design, Manufacturing,<br>
Commercialization and After-sales service)

## **Quality Certificates:**

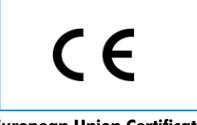

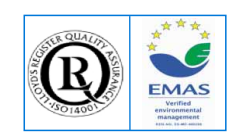

European Union Certificate (Certificates ISO 14000 and Meropean Union Certificate<br>Cordinagement and Audit Scheme (total safety)<br>Worlddidac Member) (environmental management) (Worlddidac Member)

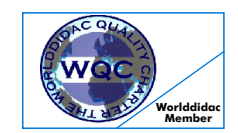

**Worlddidac Quality Charter Certificate**

## Technical and Vocational Education Electronics Laboratory (2TV)

Index

- Project content.
- Technical areas available.
- Economical proposal.
- Classroom and Laboratory Lay Out (Example).
- Main teaching units (included in priority 1).
- Main target.
- Project options covered.
- Project conditions.
- Teaching techniques used.

Ref.:2TV-pre(01/11)

# Project content

# Modern design

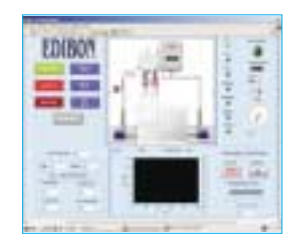

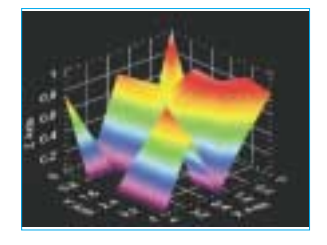

Main blocks

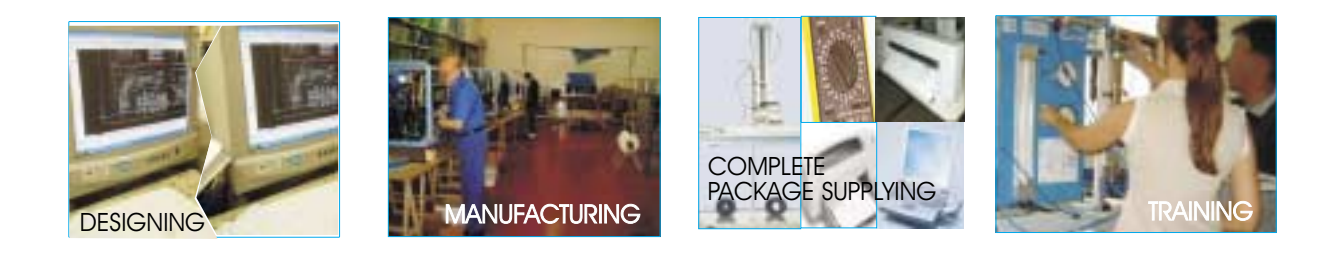

**Products** 

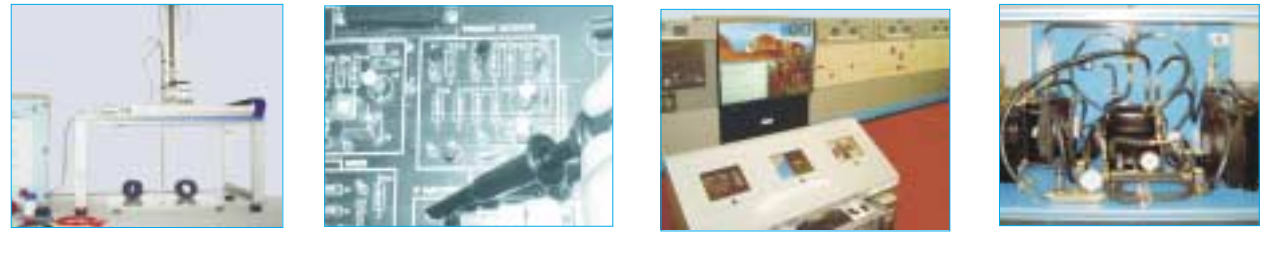

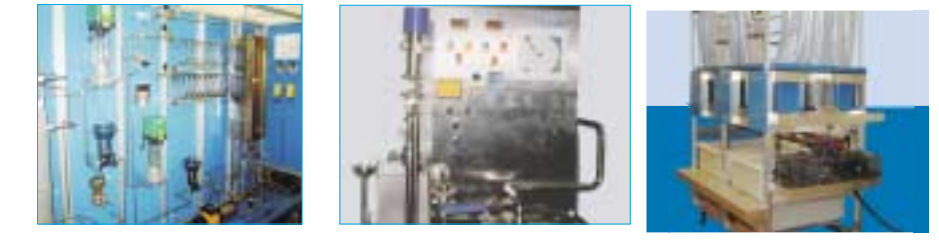

Full units design

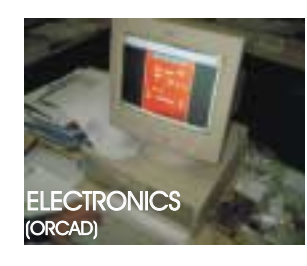

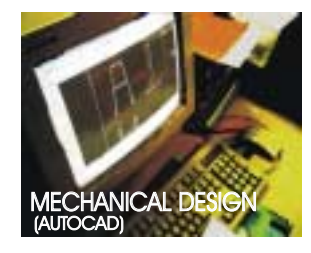

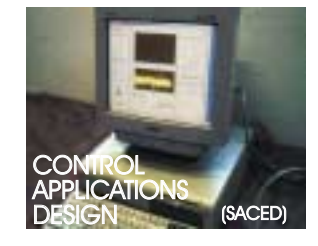

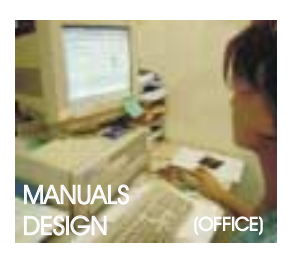

## Technical areas available

- \* Electronics.
- Communications.
- Electricity.
- Energy.
- Automatics & Systems.
- Process Control.
- Complements, Instruments and Tools.

\***Main area directly related with Technical and Vocational Education Electronics laboratory labelled in bold letters.**

Note: The complete technical design "is ready" at our premises

# Economical Proposal

#### **Teaching Units:**

#### **"Priority 1"**

**0200. Electronics**  0213-210/20S: Elementary Electronics (20 CAI + CAL) 0213-211/20S: Elementary Electronics (20 CAI + CAL) 0213-212/20S: Elementary Electronics (20 CAI + CAL) 0213/20B: Elementary Electronics (20EBC-100) 0222K-220K/20S: Elementary Electronics "KIT" (20 CAI + CAL) 0222K-221K/20S: Elementary Electronics "KIT" (20 CAI + CAL) 0222K/20B: Elementary Electronics "KIT" (20 FACO + M15) 0230: Transducers and Sensors Module 0231: Sensors Instrumentation 0232: Controllers 0240: Control Electronics Module 0250: Digital Electronics Module 0260: Industrial Electronics Module 0270: Microprocessors Module 0280: General Meters Module 0299: PCB Design Module 0200/ESN: EDIBON Scada-Net for Electronics **0300. Communications** 0321-310/20S: Analog Communications (20 CAI + CAL) 0321-320/20S: Digital Communications (20 CAI + CAL) 0321/20B:Analog and Digital Communications (20EBC-100) **"Priority 2" 0400. Electricity**  0413-410/20S: Domestic Electric Installations (20 CAI + CAL) 0413-411/20S: Domestic Electric Installations (20 CAI + CAL) 0413-412/20S: Domestic Electric Installations (20 CAI + CAL) 0423K-420K/5S: Domestic Electric Installations "kit" (5 CAI + CAL) 0423K-421K/5S: Domestic Electric Installations "kit" (5 CAI + CAL) 0423K-422K/5S: Domestic Electric Installations "kit" (5 CAI + CAL) 0433-430/5S: Industrial Electric Installations (5 CAI + CAL) 0433-431/5S: Industrial Electric Installations (5 CAI + CAL) 0433-432/5S: Industrial Electric Installations (5 CAI + CAL) **"Priority 3" 0400. Electricity**  0443K-440K/5S: Industrial Electric Installations "kit" (5 CAI + CAL) 0443K-441K/5S: Industrial Electric Installations "kit" (5 CAI + CAL) 0443K-442K/5S: Industrial Electric Installations "kit" (5 CAI + CAL) 0450: Energy InstallationsBasic Module 0451: Energy Installations Medium Module 0453-450/5S: Energy Installations (5 CAI + CAL) 0453-451/5S: Energy Installations (5 CAI + CAL) 0453-452/5S: Energy Installations (5 CAI + CAL) **0500. Energy**  0530/10S:Basic Renewable Energies (10 CAI + CAL) 0530/PLC: PLCs Module **0600. Automation & Systems** 

#### 0610: PLC Trainer

0620: PLC Process Emulators Applications Module 0621: PLC Small Scale Real Applications Module **1000. Process Control** 

1010: Process Control Basic Module 1010/PLC: PLC's Module

1000/ESN: EDIBON Scada-Net for Process Control

#### 5100. Complements, Instruments and Tools

5110-1: Cupboard & Shelves Module (1 unit)

5120-10: Computer Module(10 units) 5122: Teaching Aids Module

5124: Complete Health & Safety

5142-1: Electricity Toolkit Module(1 unit)

5143-20: Electronics Toolkit Module(20 units)

#### **Services:**

**Complements, Instruments and Tools:**

\* Furnitures:

\* Electrical, Water and Air Installation and others laboratory services \* Installation of all units supplied, Starting up, Training, Teacher Training and Technology Transfer

## Classroom and Laboratory Lay Out

# TECHNICAL AND VOCATIONAL EDUCATIONELECTRONICS LABORATORY

(Example of Priority 1) (2TV)

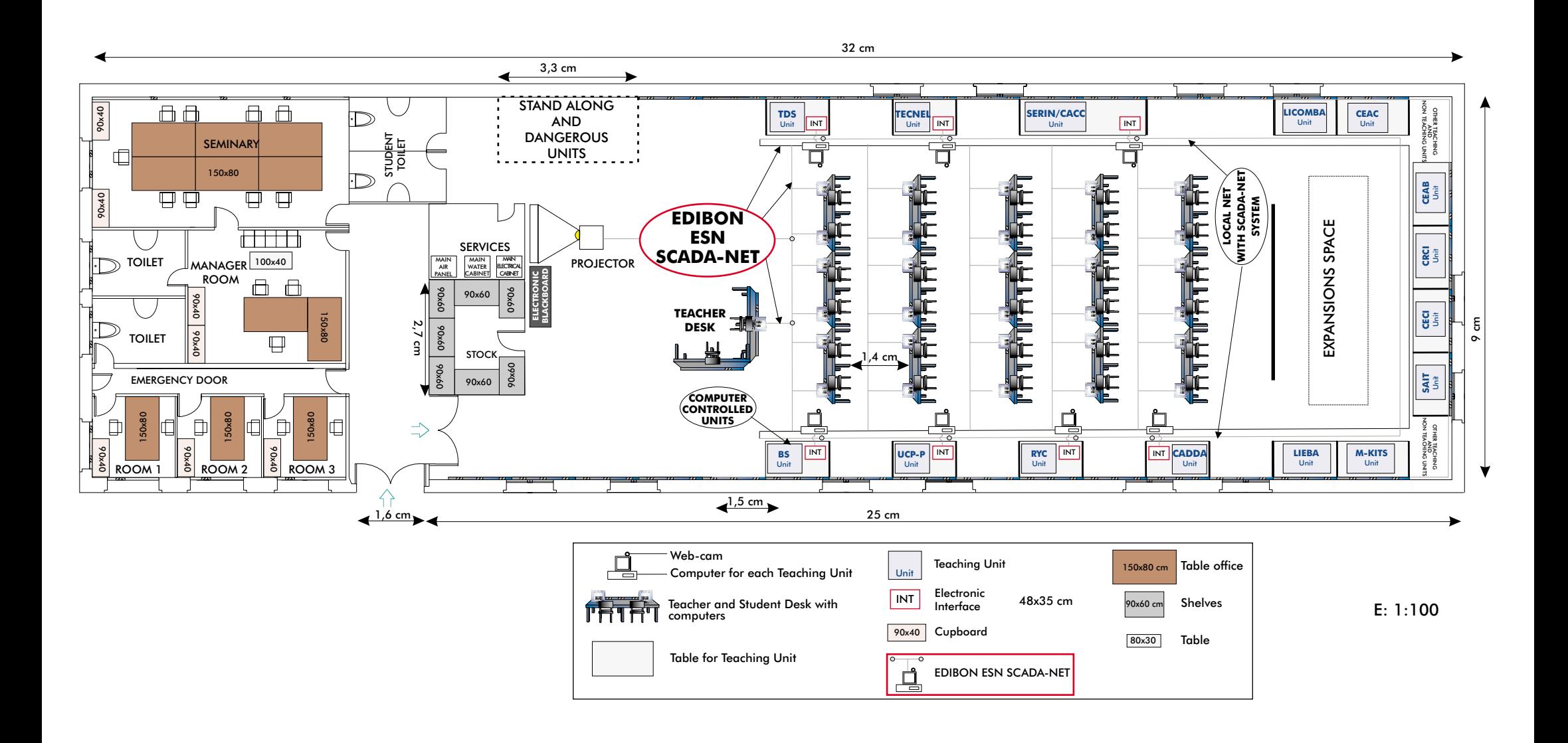

# Main Teaching Units (included in priority 1)

### **Priority 01:**

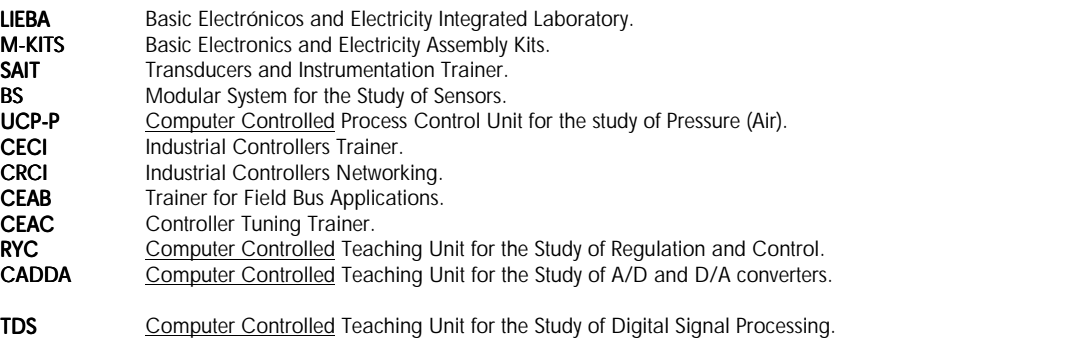

TECNEL Computer Controlled Teaching Unit for the Study of Power Electronics. (Converters: DC/AC+AC/DC+DC/DC+AC/AC). SERIN/CACC Computer Controlled Industrial Servosystems Trainer (for AC and DC Motors). LICOMBA LICOMBA Communications Integrated Laboratory:

# Main target

- \* To help the students:
	- By "quick" understanding.
	- By "clear" understanding (clear concepts).
	- By "saving" time.
	- By "extending" the laboratory to their homes.
- \* To help the teachers:
	- By "easy" teaching.
	- By increasing the teaching "efficiency".
	- By "reducing" teaching costs (less time consume).
	- By "integrating" classroom and laboratory in the same place.

# Project options covered

This "Technical and Vocational Education Electronics Laboratory" will cover the following:

- a) To train students at laboratory.
- b) To train trainers.
- c) To be used for training and update educators in current teaching technologies.
- d) To give courses to workers in the industry, as it simulates industrial process.
- e) To be used for carrying out applied research, in several processes and different technical areas.
- f) To be used as research tool for international projects.
- g) To train other countries teachers.

# Project conditions

The "Technical and Vocational Education Electronics Laboratory" includes the following technical and commercial conditions:

a) Technical conditions:

- Laboratories adaptation.
- Installation of all units supplied.
- Starting up for all units.
- Training about the exercises to be done with any unit.
- Teacher training related with the teaching unit and the teaching techniques used.
- Technology transfer.

b) Commercial conditions:

- Packing.
- Financing Charges.
- C.I.F. Charges.

c) Other conditions:

- 8 Manuals for each teaching equipment:

- . Required services manual.
- . Assembly and installation manual.
- . Interface and software/control console manual.
- . Set in operation manual.
- . Safety norms manual.
- . Practices manual.
- . Maintenance manual.
- . Calibration manual.

# **TEACHING TECHNIQUES USED**

## 3D. **EDIBON THREE DIMENSIONS SYSTEM**

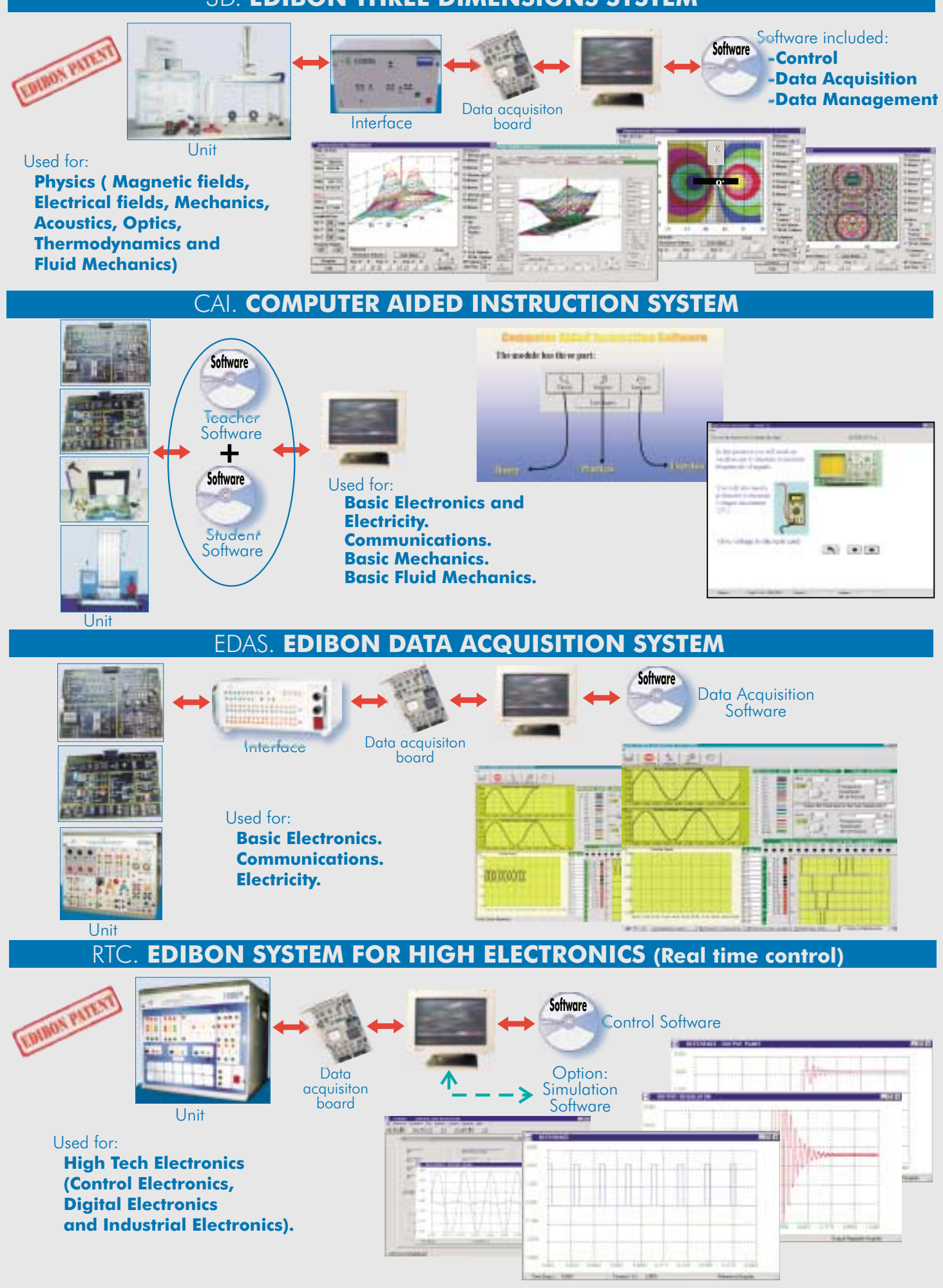

#### **WEB: www.edibon.com**

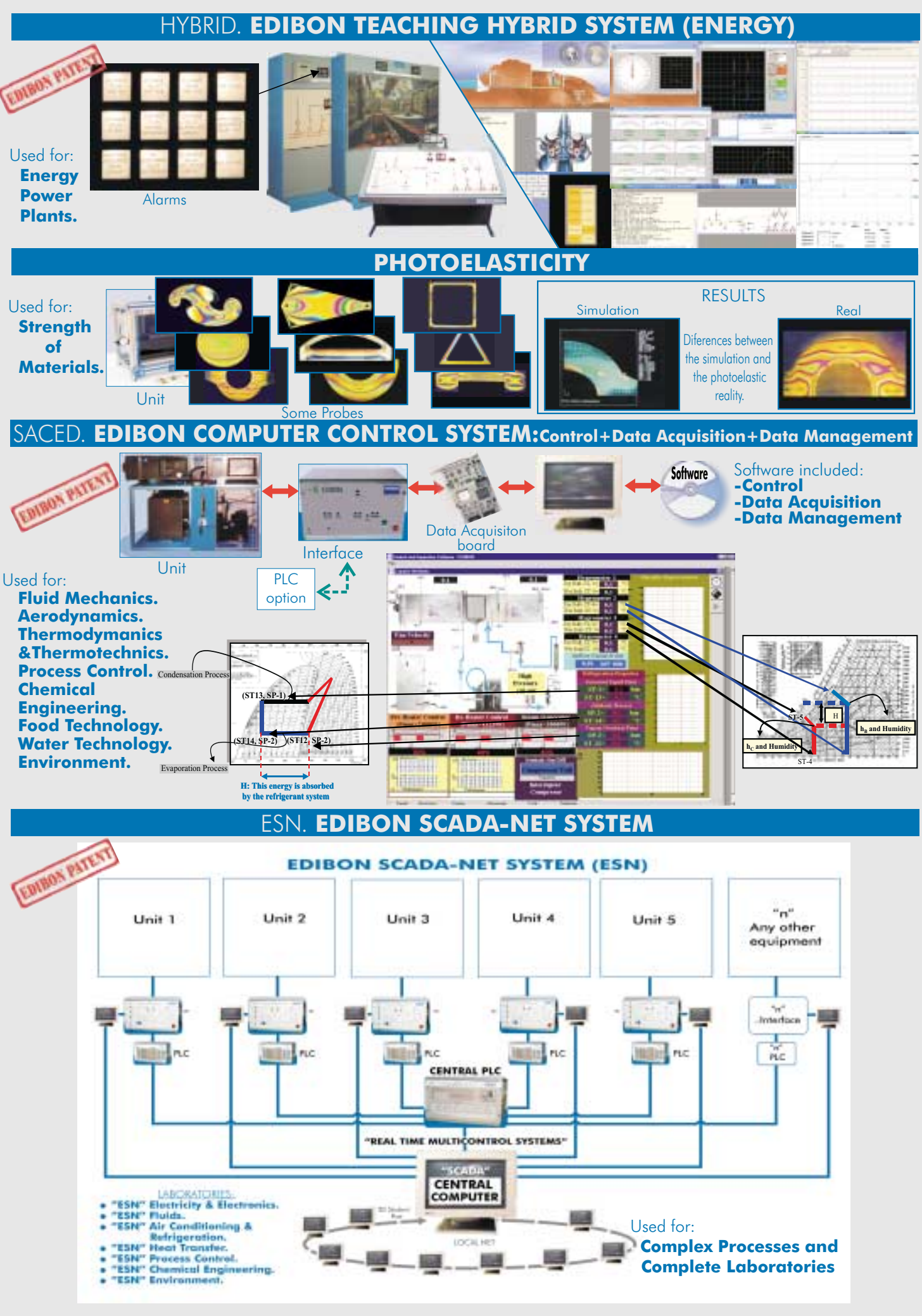

**WEB: www.edibon.com**

**Information in detail-CLICK HERE**